### Download PDF

# WINDOWS 10: THE BEGINNER'S GUIDE TO USING THE OPERATING SYSTEM: (WINDOWS, WINDOWS 10, WINDOWS 10 GUIDE, WINDOWS 10 BEGINNER'S GUID

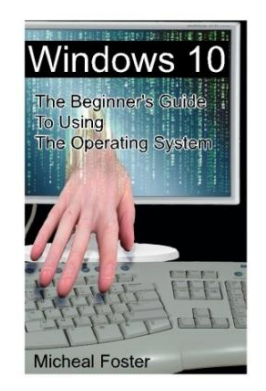

To save Windows 10: The Beginner's Guide to Using the Operating System: (Windows, Windows 10, Windows 10 Guide, Windows 10 Beginner's Guid eBook, please follow the link beneath and download the document or have access to additional information which are have conjunction with WINDOWS 10: THE BEGINNER'S GUIDE TO USING THE OPERATING SYSTEM: (WINDOWS, WINDOWS 10, WINDOWS 10 GUIDE, WINDOWS 10 BEGINNER'S GUID book.

Download PDF Windows 10: The Beginner's Guide to Using the Operating System: (Windows, Windows 10, Windows 10 Guide, Windows 10 Beginner's Guid

- Authored by Foster, Micheal
- Released at -

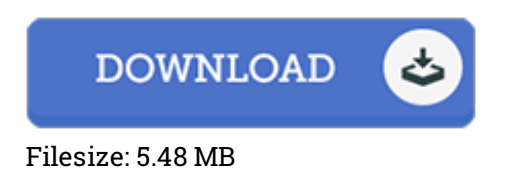

#### Reviews

This pdf is so gripping and fascinating. I really could comprehended every little thing out of this created <sup>e</sup> book. You wont really feel monotony at at any time of the time (that's what catalogues are for about when you question me).

#### -- Ulises Treutel

Very good e-book and helpful one. It is among the most awesome publication we have read. Its been developed in an remarkably simple way in fact it is simply right after i finished reading this book through which basically transformed me, affect the way i really believe. -- Prof. Kacey O'Hara

#### It is an remarkable book which i have at any time study. Yes, it is perform, continue to an interesting and amazing literature. I realized this publication from my dad and i encouraged this publication to discover. -- Dax Von

## Related Books

Books for [Kindergarteners:](http://www.readnow.site/books-for-kindergarteners-2016-children-x27-s-bo.html) 2016 Children's Books (Bedtime Stories for Kids) (Free

- Animal Coloring Pictures for Kids) The Werewolf [Apocalypse:](http://www.readnow.site/the-werewolf-apocalypse-a-short-story-fantasy-ad.html) A Short Story Fantasy Adaptation of Little Red Riding
- Hood (for 4th Grade and Up) Short Stories 3 Year Old and His Cat and [Christmas](http://www.readnow.site/short-stories-3-year-old-and-his-cat-and-christm.html) Holiday Short Story Dec 2015:
- **Short Stories** A Dog of Flanders: Unabridged; In [Easy-to-Read](http://www.readnow.site/a-dog-of-flanders-unabridged-in-easy-to-read-typ.html) Type (Dover Children's Thrift
- Classics) Adult Coloring Books Reptiles: A [Realistic](http://www.readnow.site/adult-coloring-books-reptiles-a-realistic-adult-.html) Adult Coloring Book of Lizards, Snakes
- and Other Reptiles